## **Creating Apache Kafka Source Connector**

## References

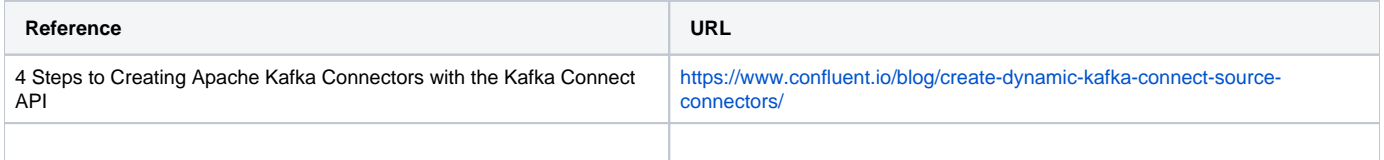